If you are having trouble viewing this email, **[read the online version.](https://app.response.auckland.ac.nz/e/es?s=810866859&e=460151&elqTrackId=9e5b96b6a3df48c88f32dbb4b104bd61&elq=5353c7cd59074761b5a3d2ac297c47ba&elqaid=6165&elqat=1)**

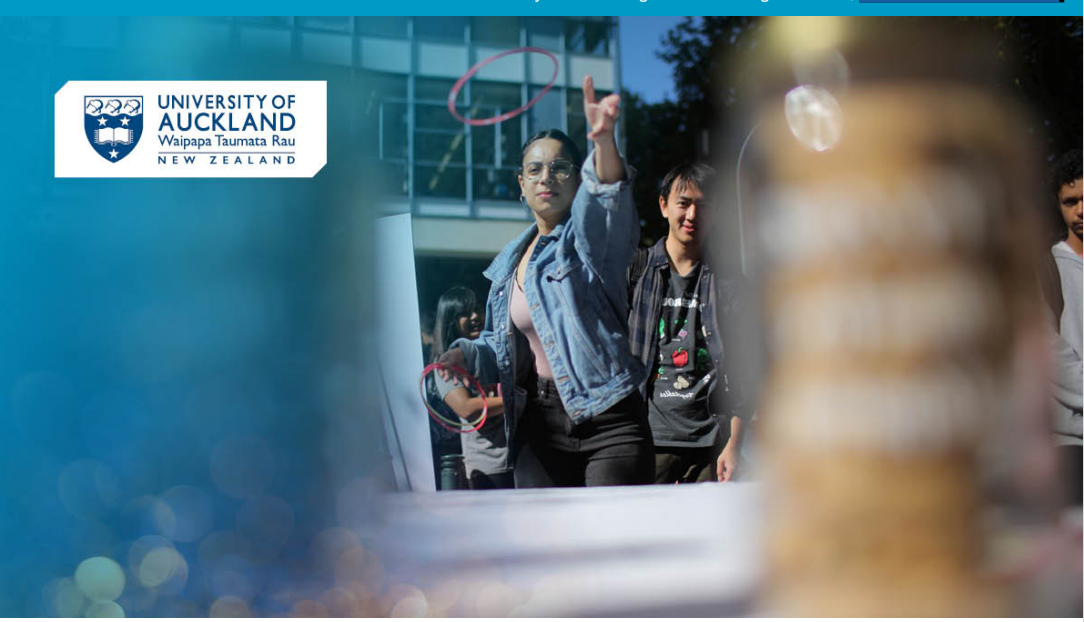

# Kia ora

Faculty Orientation is just around the corner! Now is the time to make your travel plans to campus. Use the resources in this email to make your Orientation day a smooth one.

## **Māori and Pacific Orientation**

Join our Māori and Pacific First-Year Orientation on Monday 20 February from 9.30am–2pm. Come and meet our Māori and Pacific networks on campus. Bring your whānau with you too!

#### **[Email to register](mailto:pvcpacific@auckland.ac.nz)**

### **Family Orientation**

As a student at the University of Auckland, you have access to many support services. It's helpful for your whānau to know about these too to support your student journey. Join us for a 45-minute workshop where our Health Promotion Advisers will provide information about the various support services available.

**Date:** Thursday 23 February **Time:** 6-6.45pm **Location:** Online

If you are unable to join us for this virtual session, have a look at our [Student Support](https://app.response.auckland.ac.nz/e/er?utm_campaign=CL-20230207-New%20Students%20Email%203&utm_medium=email&utm_source=Eloqua&s=810866859&lid=3871&elqTrackId=7E3D8E49DA0145DD10E75D05DB46A651&elq=5353c7cd59074761b5a3d2ac297c47ba&elqaid=6165&elqat=1) section on the website.

**[Register your wh](https://app.response.auckland.ac.nz/e/er?utm_campaign=CL-20230207-New%20Students%20Email%203&utm_medium=email&utm_source=Eloqua&s=810866859&lid=6776&elqTrackId=7118E1FED7F19D6181A6350FF1C66071&elq=5353c7cd59074761b5a3d2ac297c47ba&elqaid=6165&elqat=1)ānau to attend**

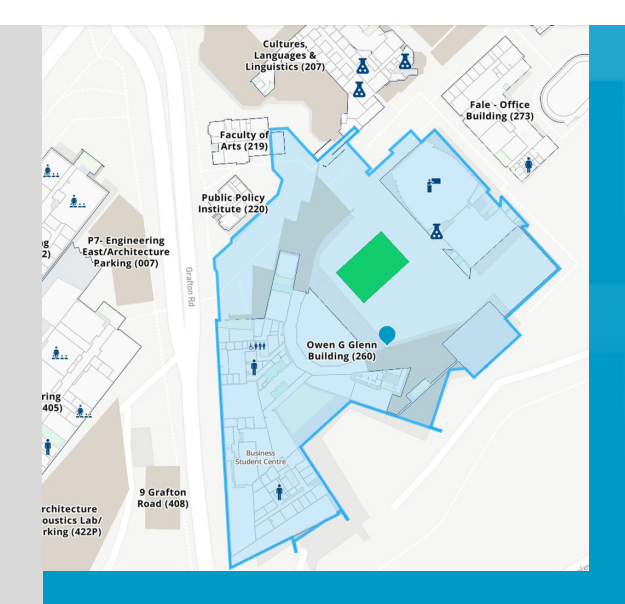

## **Map your route**

Did you know that you can access the University map through the student app, Kāhu? Download it now to find classes, buildings and accessways with ease.

You can also use it to access your personalised timetable once classes start.

**[Download K](https://app.response.auckland.ac.nz/e/er?utm_campaign=CL-20230207-New%20Students%20Email%203&utm_medium=email&utm_source=Eloqua&s=810866859&lid=1644&elqTrackId=7375290E81801B9C7C775C469FE69123&elq=5353c7cd59074761b5a3d2ac297c47ba&elqaid=6165&elqat=1)āhu**

## **Get familiar with the mihi whakatau**

As part of your official welcome to the University, you will experience a mihi whakatau. When you arrive on campus, our helpful ambassadors will guide you on what to do and where to go.

#### **[Read more about what to expect](https://app.response.auckland.ac.nz/e/er?utm_campaign=CL-20230207-New%20Students%20Email%203&utm_medium=email&utm_source=Eloqua&s=810866859&lid=4294&elqTrackId=BC13D015AC09CE0D5024F41D265DF6C0&elq=5353c7cd59074761b5a3d2ac297c47ba&elqaid=6165&elqat=1)**

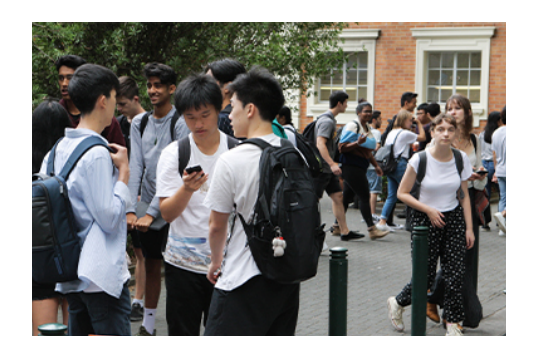

#### **Tips to nail your first week**

Your first week on campus is an exciting time; you'll meet new people, experience being in a lecture and be able to take part in lots of fun stuff happening on campus. We've got some tips to help you nail your first week of classes.

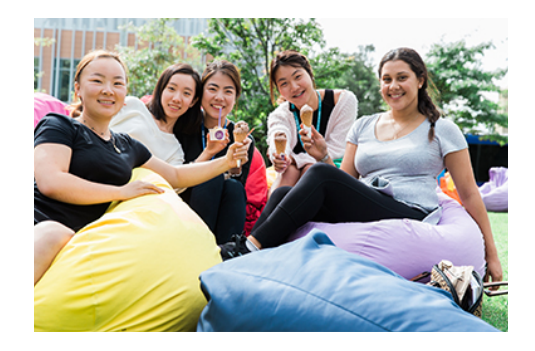

#### **Uni lingo**

Getting used to the terms we use at Uni can feel like learning a whole new language. What's the difference between a lecture, tutorial and lab? What do you use CANVAS and MyAucklandUni for? Find out what our current students said.

**[Find out more](https://app.response.auckland.ac.nz/e/er?utm_campaign=CL-20230207-New%20Students%20Email%203&utm_medium=email&utm_source=Eloqua&s=810866859&lid=2515&elqTrackId=2EA9995BEC3800709D73A8AB2B0268B3&elq=5353c7cd59074761b5a3d2ac297c47ba&elqaid=6165&elqat=1)**

**[Find out more](https://app.response.auckland.ac.nz/e/er?utm_campaign=CL-20230207-New%20Students%20Email%203&utm_medium=email&utm_source=Eloqua&s=810866859&lid=311&elqTrackId=D53AEB31FF20A5395AC4363F6FB36E3F&elq=5353c7cd59074761b5a3d2ac297c47ba&elqaid=6165&elqat=1)**

## **Student Hubs**

The Student Hubs are your physical gateway to Waipapa Taumata Rau | the University of Auckland.

Visit the Student Hubs for help and advice on any aspect of your studies and life at the University of Auckland.

#### **[Find out more](https://app.response.auckland.ac.nz/e/er?utm_campaign=CL-20230207-New%20Students%20Email%203&utm_medium=email&utm_source=Eloqua&s=810866859&lid=4705&elqTrackId=284075721B3E0FF0D866E046173D8255&elq=5353c7cd59074761b5a3d2ac297c47ba&elqaid=6165&elqat=1)**

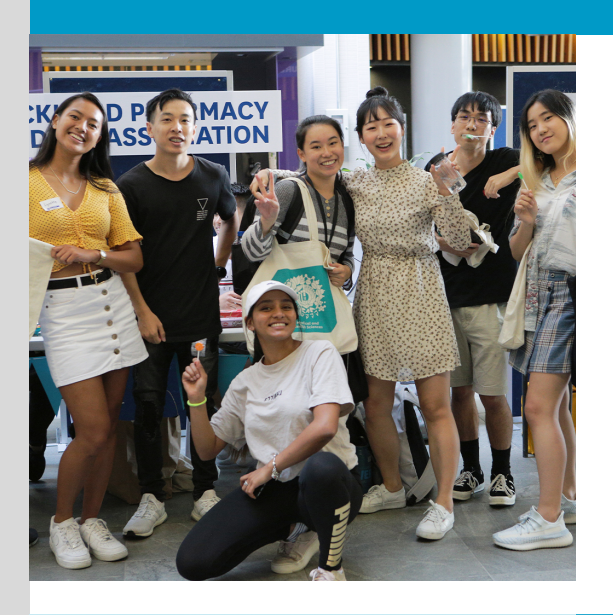

## **Check out What's On**

Stay up to date with what's happening at the Uni with What's On. As you start your first semester, check out our Clubs Expo at City and Grafton campuses from 27 February - 2 March.

**[Check out What's On](https://app.response.auckland.ac.nz/e/er?utm_campaign=CL-20230207-New%20Students%20Email%203&utm_medium=email&utm_source=Eloqua&s=810866859&lid=6773&elqTrackId=370CE3530CFCEFA12C0D08FBE45CE4A1&elq=5353c7cd59074761b5a3d2ac297c47ba&elqaid=6165&elqat=1)**

**[Find out more about Clubs](https://app.response.auckland.ac.nz/e/er?utm_campaign=CL-20230207-New%20Students%20Email%203&utm_medium=email&utm_source=Eloqua&s=810866859&lid=765&elqTrackId=D0842613AF88CAB679953C92F46A00EE&elq=5353c7cd59074761b5a3d2ac297c47ba&elqaid=6165&elqat=1) [Expo](https://app.response.auckland.ac.nz/e/er?utm_campaign=CL-20230207-New%20Students%20Email%203&utm_medium=email&utm_source=Eloqua&s=810866859&lid=765&elqTrackId=D0842613AF88CAB679953C92F46A00EE&elq=5353c7cd59074761b5a3d2ac297c47ba&elqaid=6165&elqat=1)**

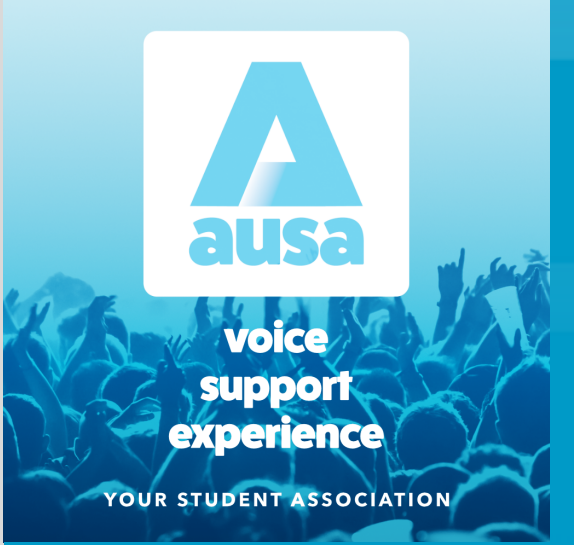

# **Say hello to AUSA**

The Auckland University Students' Association (AUSA) are your voice, your support, your experience. Learn more about what AUSA does for students and the help they provide.

#### **[Find out more](https://app.response.auckland.ac.nz/e/er?utm_campaign=CL-20230207-New%20Students%20Email%203&utm_medium=email&utm_source=Eloqua&s=810866859&lid=2205&elqTrackId=05AE5DA8DB4A27BEA4180A496E4E6F58&elq=5353c7cd59074761b5a3d2ac297c47ba&elqaid=6165&elqat=1)**

We're here to help every step of the way. For all general enquiries, including admission, enrolment, and course advice, contact our student support team.

> Email: [studentinfo@auckland.ac.nz](mailto:studentinfo@auckland.ac.nz) Phone: 0800 61 62 63

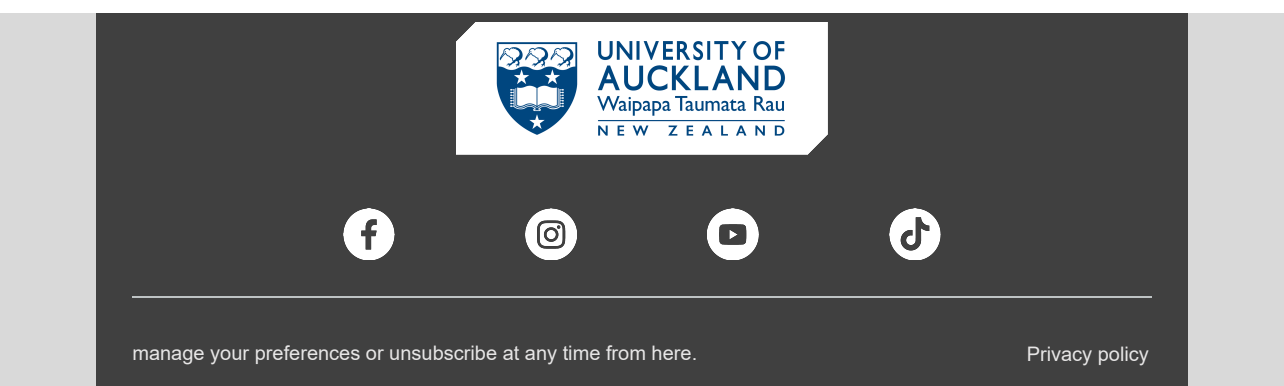